# AQS and the Exchange Network:

# **Status and Plans**

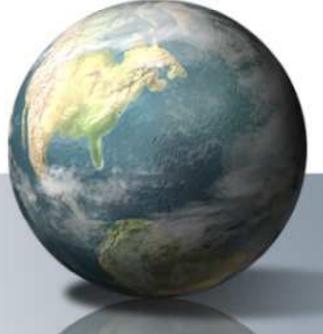

#### NESCAUM Meeting October 28, 2010

#### **Present AQS Flow**

- User can submit with either CDX Web or Reporting Agency EN Node.
- User can submit either XML or Delimited Files.
- After Upload to CDX, user logs into AQS and manually by loads the data.
- Status of data is emailed to user and errors are available from AQS reports.

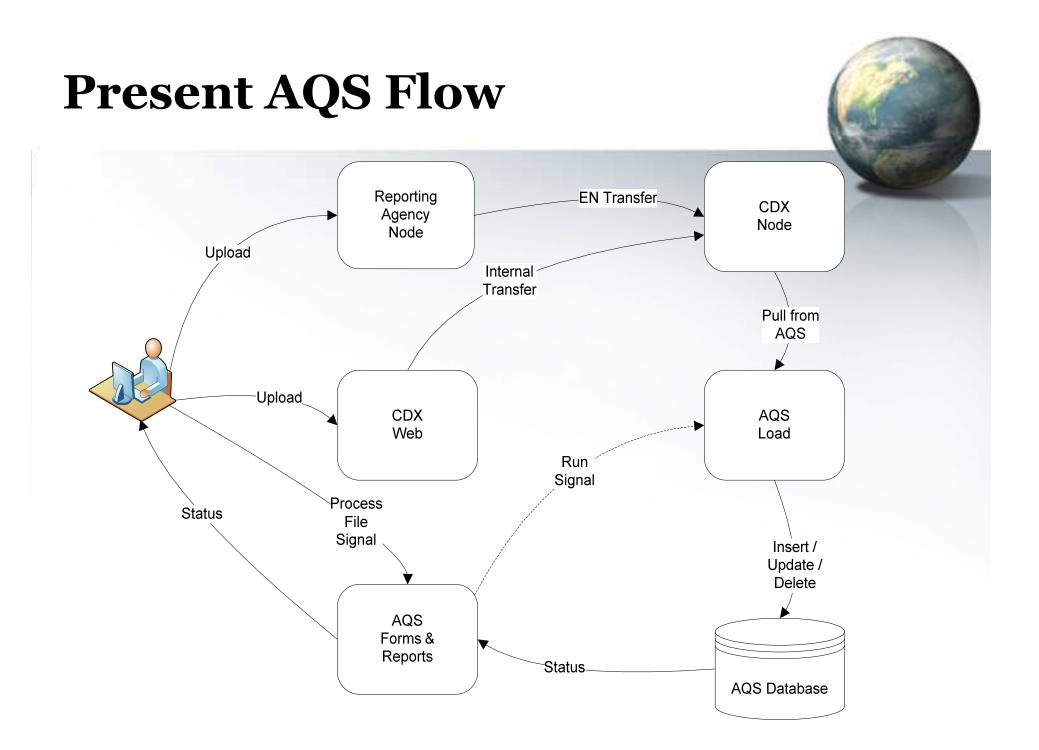

## **Planned AQS Flow**

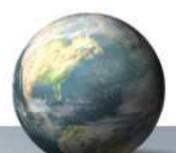

- User can submit with either Reporting Agency EN Node or EPA Node Client.
- User can submit only XML.
- After Upload to Exchange Network, data is loaded into AQS automatically.
- Status and errors emailed to user, available for EN GetStatus & Download, and AQS reports.

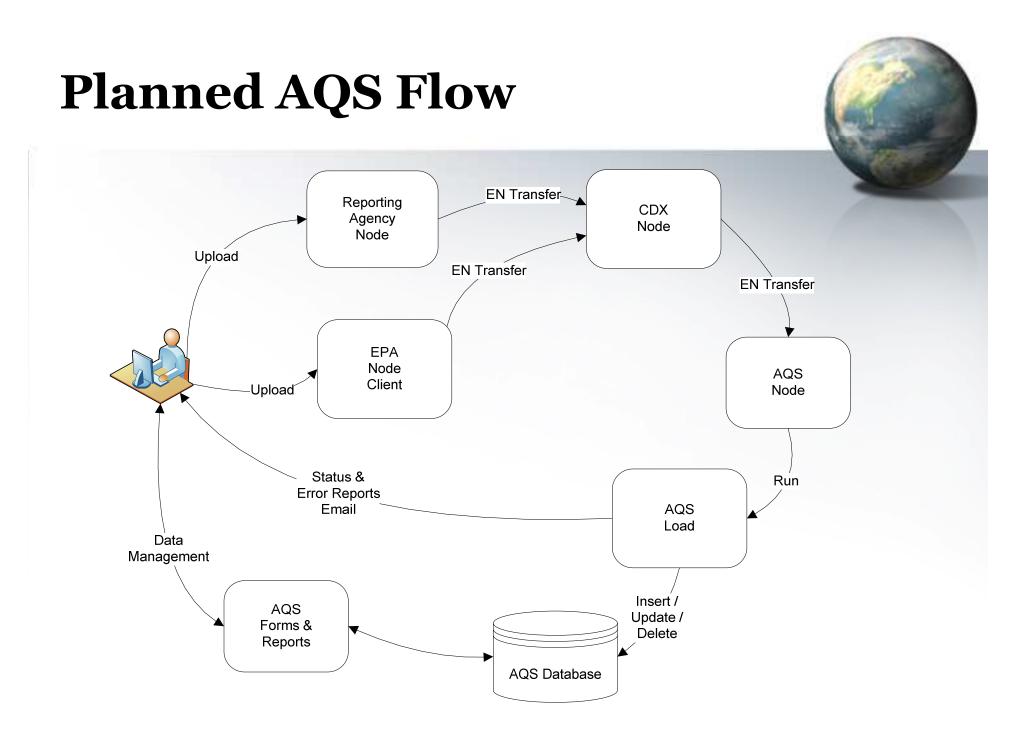

## **Status of Planned AQS Flow**

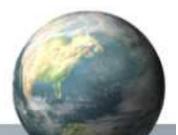

- AQS/Exchange Network Integrated Project Team started 10/21/2010.
- Concept of Operations is under development.
- Issues affecting development:
  - The automation of the flow needs to be funded by OAQPS.
  - Implementing the new NAAQS regulation changes to AQS is a higher priority.
- If funding is obtained, planned flow could be implemented by July 2011.

#### AIRNOW & AQS Data Mart

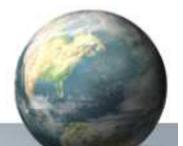

- AIRNOW data transferring to Data Mart today.
- AIRNOW accepting input from Exchange Network (in XML) from two states:
  - Issue: XML parsing time barely real-time.
- AQS Data Mart
  - Data accessible now via several user interfaces (e.g. Air Explorer), SOAP web services.
  - RESTful web services under development.

## **CyAIR and AQS**

- What is it?
  - Metadata Repository: Provides information about what data is available and access mechanisms.
- Planned Air Quality Data Access:
  Via web services to Air Quality Data Mart.
- For more information, contact Terry Keating at keating.terry@epa.gov.